#### Bugs & Wish list

Migrate binary files in between the file system and the database | Tiki Wiki CMS Groupware :: Development

[Migrate binary files in between the file system and the database](https://dev.tiki.org/item473-Migrate-binary-files-in-between-the-file-system-and-the-database)

### Status

**Closed** 

## Subject

Migrate binary files in between the file system and the database

#### Version

1.9.x

# **Category**

- Feature request
- Less than 30-minutes fix

## Feature

Database MySQL (MyISAM) Image Gallery File Gallery (elFinder or standard UI) Installer (profiles, upgrades and server-related issues) Admin Interface (UI)

## Resolution status

Fixed or Solved

- Submitted by Marc Laporte
- Volunteered to solve sylvieg

# Lastmod by

Marc Laporte

## Rating

★★★★★(0) @

## Description

Add a feature to move files in between the file system and the database

This feature: tiki-admin.php?page=trackers tiki-admin.php?page=fgal tiki-admin.php?page=wikiatt

should be added here: tiki-admin.php?page=gal

(In fact, it should be backported from 1.10) "Move images from filesystem storage to database storage"

## Solution

Done for all features... <http://tikiwiki.svn.sourceforge.net/viewvc/tikiwiki?view=rev&revision=24383> Importance 7 Priority 35 Demonstrate Bug (Tiki 19+) Please demonstrate your bug on show2.tiki.org Version: trunk ▼ Demonstrate Bug (older Tiki versions) Please demonstrate your bug on show.tikiwiki.org Version:  $18.x \triangledown$ Ticket ID 473 Created Tuesday 17 January, 2006 02:33:48 GMT-0000 by Unknown LastModif

Friday 15 January, 2010 02:36:18 GMT-0000

## Comments

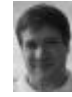

[Marc Laporte](https://dev.tiki.org/user11197) 25 Jun 06 22:59 GMT-0000 Access from here: tiki-admin.php?page=gal

I just used for 877 images!

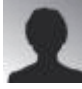

[Peter](https://dev.tiki.org/user5226) 22 Feb 07 17:14 GMT-0000 is there a way to go the other direction?

Can i move a db based file gallery to a filesystem based one?

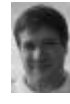

[Marc Laporte](https://dev.tiki.org/user11197) 03 May 08 12:55 GMT-0000 Yes, I am pretty sure.

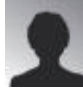

Beestje 20 Apr 09 14:24 GMT-0000

In 1.9.11, there is the option to "Move images from database storage to filesystem storage" in the mover

at tiki-admin.php?page=gal

In 2.2, I only see the option to "Move images from filesystem storage to database storage"

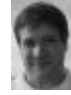

[Marc Laporte](https://dev.tiki.org/user11197) 20 Apr 09 15:02 GMT-0000 What about 3.0?

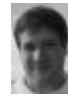

[Marc Laporte](https://dev.tiki.org/user11197) 15 Jan 10 02:23 GMT-0000 <http://tikiwiki.svn.sourceforge.net/tikiwiki/?rev=24383&view=rev>

Attachments

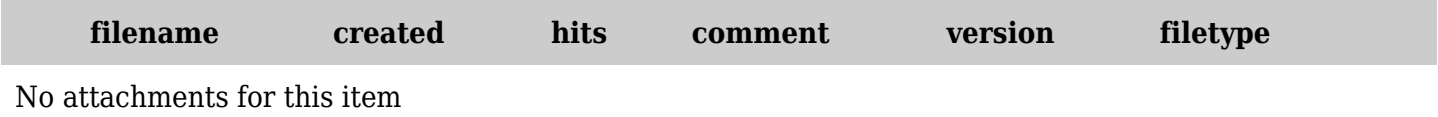

The original document is available at <https://dev.tiki.org/item473-Migrate-binary-files-in-between-the-file-system-and-the-database>